## **Artikelvarianten | Stammdaten**

Artikelvarianten sind in der Regel Farbvarianten zu einem Artikel. Es ist also daher nicht nötig, mehrere Artikel als Artikel mit jeweils einer anderen Farbe im Artikelkatalog anzulegen. Die Artikelvarianten werden von den Herstellern selber gepflegt und in AMPAREX angezeigt.

#### **Hinweis** Δ

Fehlen hier Einträge, wurden diese noch nicht vom Hersteller gepflegt und müssen bzw. können nach Bedarf von Ihnen erfasst werden.

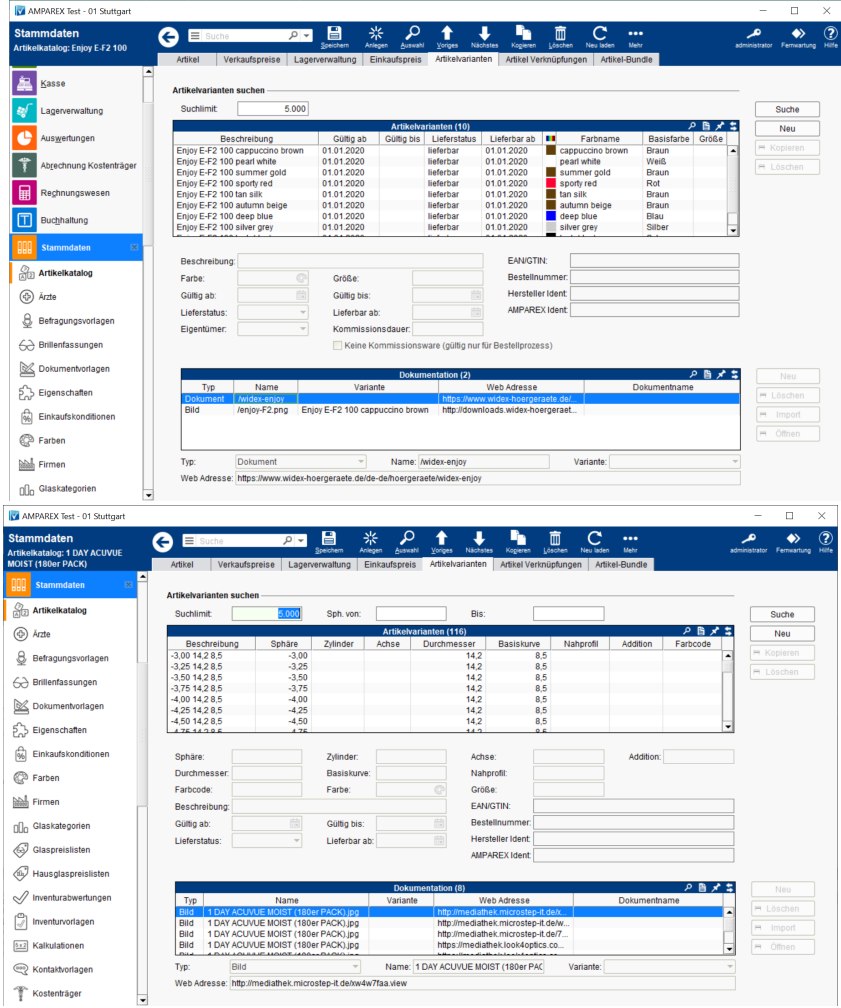

#### **Info**

Wird an der Kasse ein Basisartikel verkauft, der so nicht im Lager ist, aber eine Variante des Artikels, erfolgt eine Fehlermeldung. Ist genau eine Variante am Lager, wird deren Menge reduziert. Wird eine Variante verkauft, die nicht im Lager ist, wohl aber der Basisartikel, wird dessen Menge reduziert.

#### Funktionsleiste

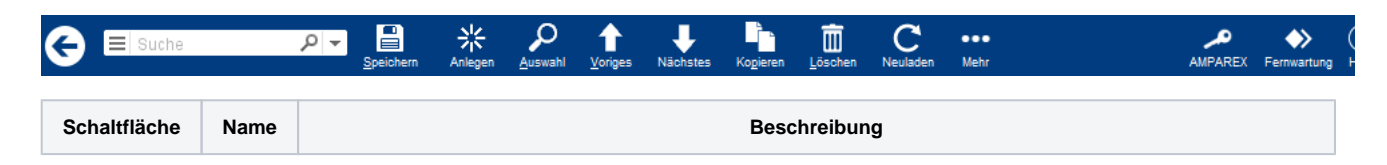

# **Artikelvarianten | Stammdaten**

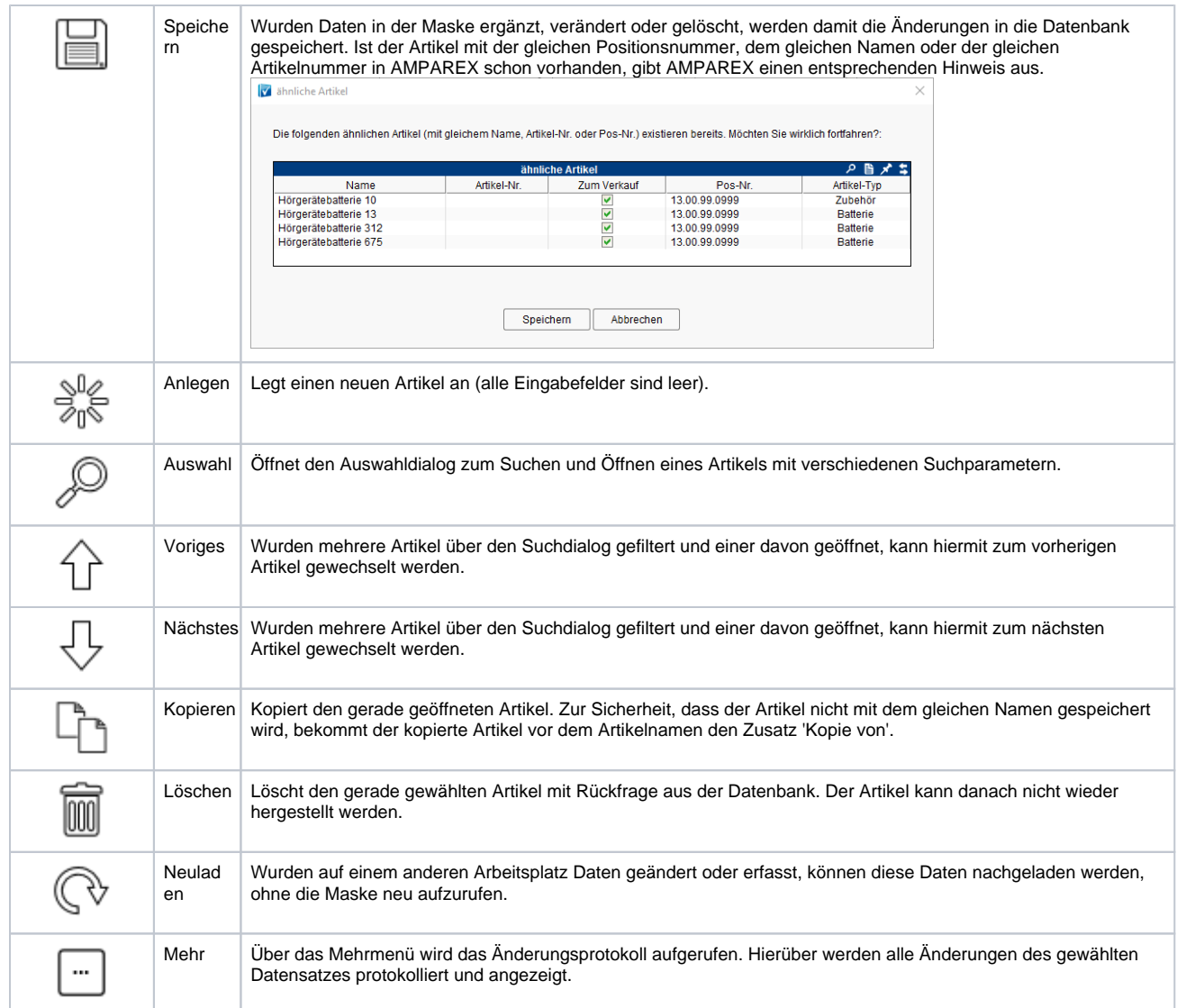

### Maskenbeschreibung

#### **Artikelvarianten**

#### **Abweichung**

Wird ein Artikel mit dem Artikel-Typ 'Kontaktlinsen' geladen, werden in der Tabelle und darunter weitere Felder angezeigt (Sphäre, Durchmesser, Zylinder, Radius, Achse & Nahprofil). Diese Felder werden automatisch befüllt, wenn Sie Kontaktlinsenkataloge über die LOOK4 Schnittstelle importieren (siehe auch [LOOK4 Optics | Schnittstelle, OPTIK](https://manual.amparex.com/display/HAN/LOOK4+Optics+%7C+Schnittstelle%2C+OPTIK)).

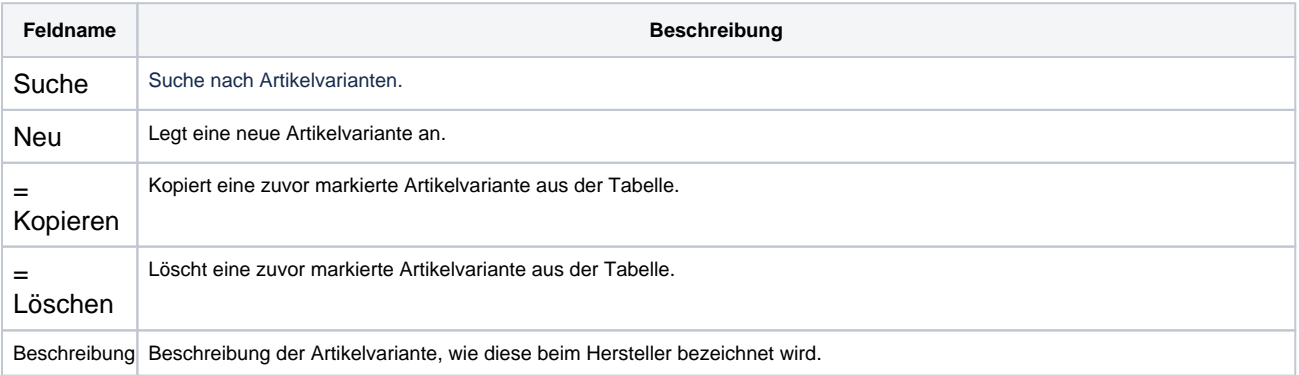

# **Artikelvarianten | Stammdaten**

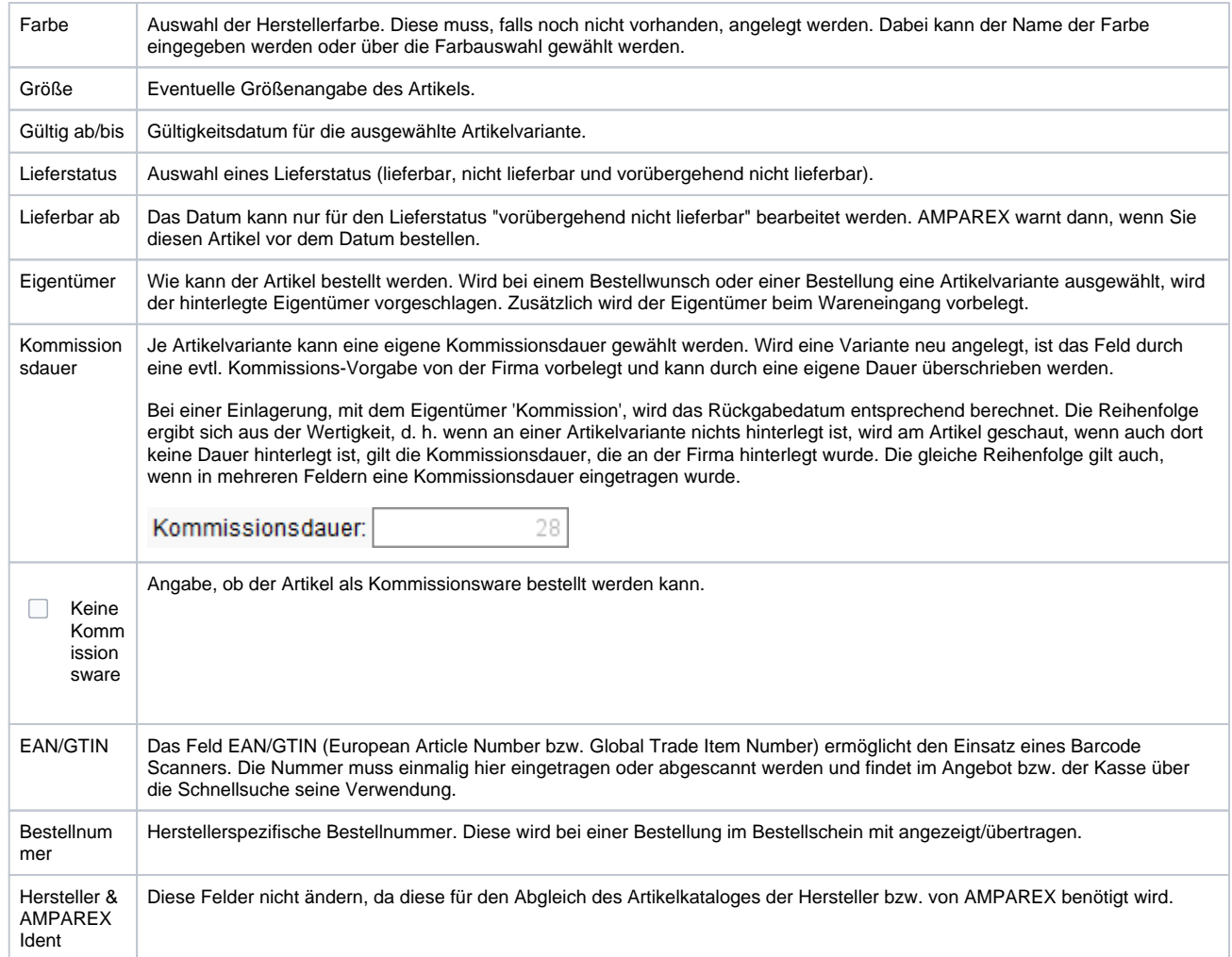

#### **Dokumentation**

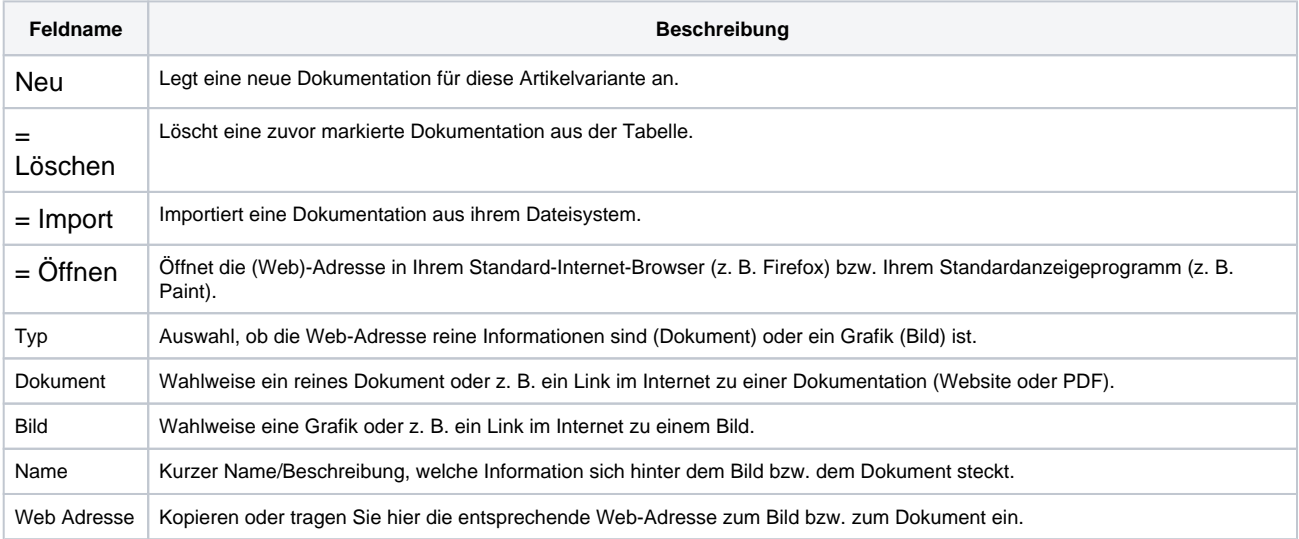

#### Siehe auch ...

[LOOK4 Optics | Schnittstelle, OPTIK](https://manual.amparex.com/display/HAN/LOOK4+Optics+%7C+Schnittstelle%2C+OPTIK)